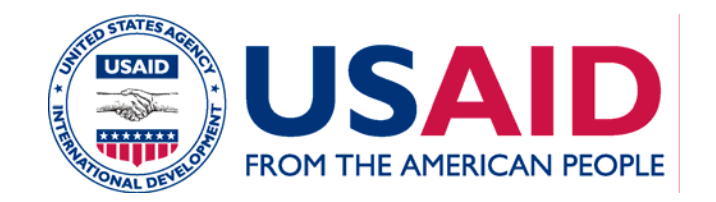

# **Rédaction d'une évaluation préliminaire**

**(Exemple de l'examen environnemental initial)**

[NOMS DES INTERVENANTS] [DATE]

# **Révision :**

# **l'évaluation préliminaire dans le processus d'ÉIE**

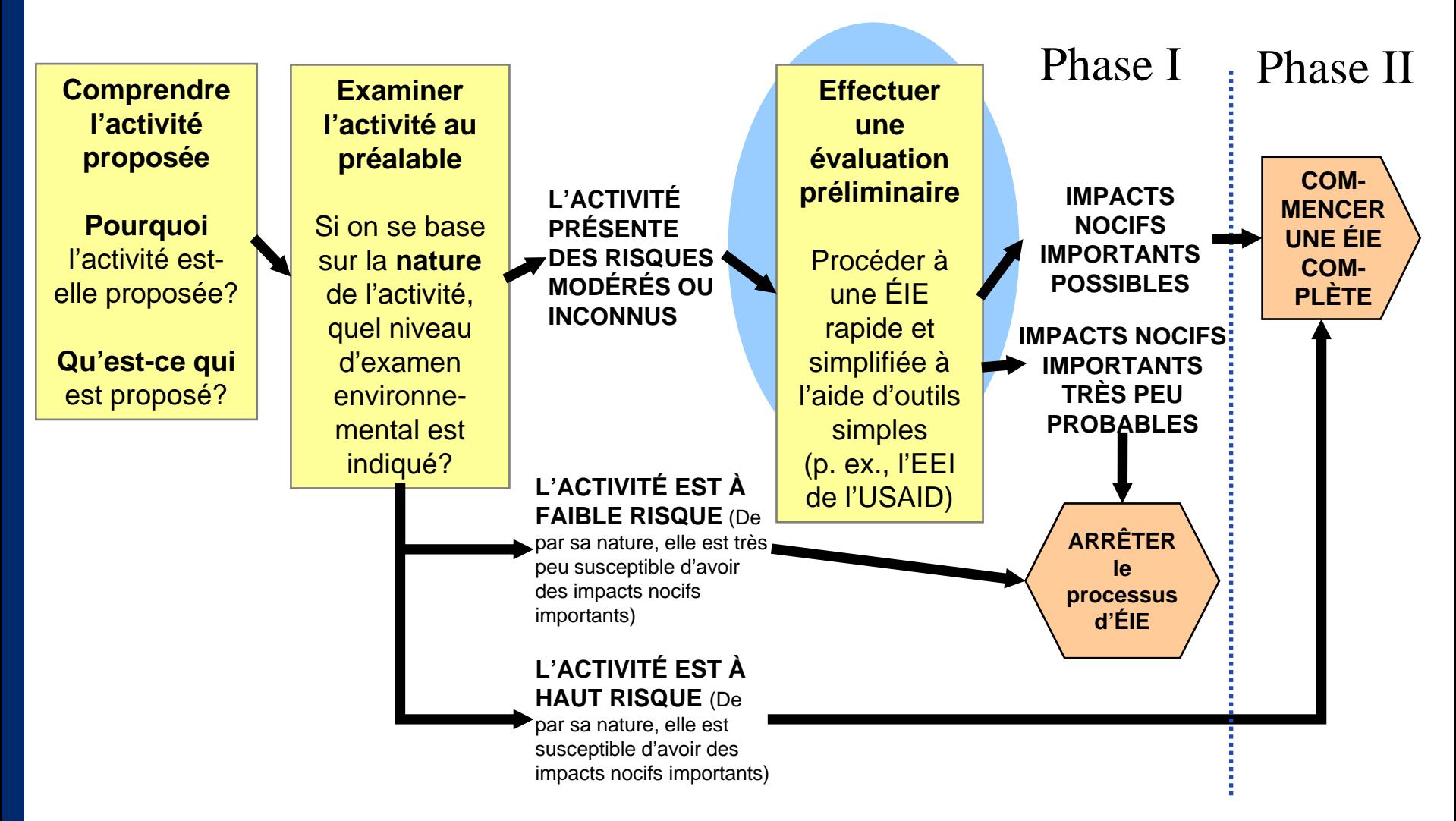

# **Révision : Objectif d'une évaluation préliminaire**

**L'objectif d'une évaluation préliminaire est de. . .** 

**Procurer des documents et analyses qui :**

- • **Permettent au concepteur de déterminer si les impacts nocifs sont susceptibles d'être importants ou non**
- • **Permettent à l'examinateur d'être d'accord ou non avec les conclusions du concepteur**
- $\bullet$  **Indiquent l'atténuation et la surveillance pour les impacts nocifs**

**L'EEI est l'évaluation préliminaire de l'USAID**

# **L'examen environnemental initial (EEI)**

### **Dans cette présentation, nous utilisons l'EEI comme exemple d'évaluation préliminaire**

#### **Nota :**

**!**

**L'E EI est très similaire aux évaluations préliminaires exigées par d'autres donateurs et gouvernements.**

ENCAP EA-ESDM (PGIE) Cours de formation sur la rédaction de l'évaluation préliminaire (EEI). Visitez www.encapafrica.org.

#### **Caractères essentiels de l'EEI**

#### **1. Des c ription du contexte et de l'activité**

- **1. Objectif et portée de l'EEI**
- **2. Description du contexte**
- **3. Description des activités**
- **2. Renseignements sur le pays et l'environnement**
	- **1. Milieux affectés**
	- **2. Politiques et procédures nationales en matière d'environnement**
- **3. Évaluation des impacts potentiels sur l'environnement**
- **4. Décisions-seuils recommandées et mesures d'atténuation**
	- **1. Décisions-seuils recommandées et conditions**
	- **2. Atténuation, surveillance et évaluation**

# **Aperçu : Étapes de la préparation d'un EEI**

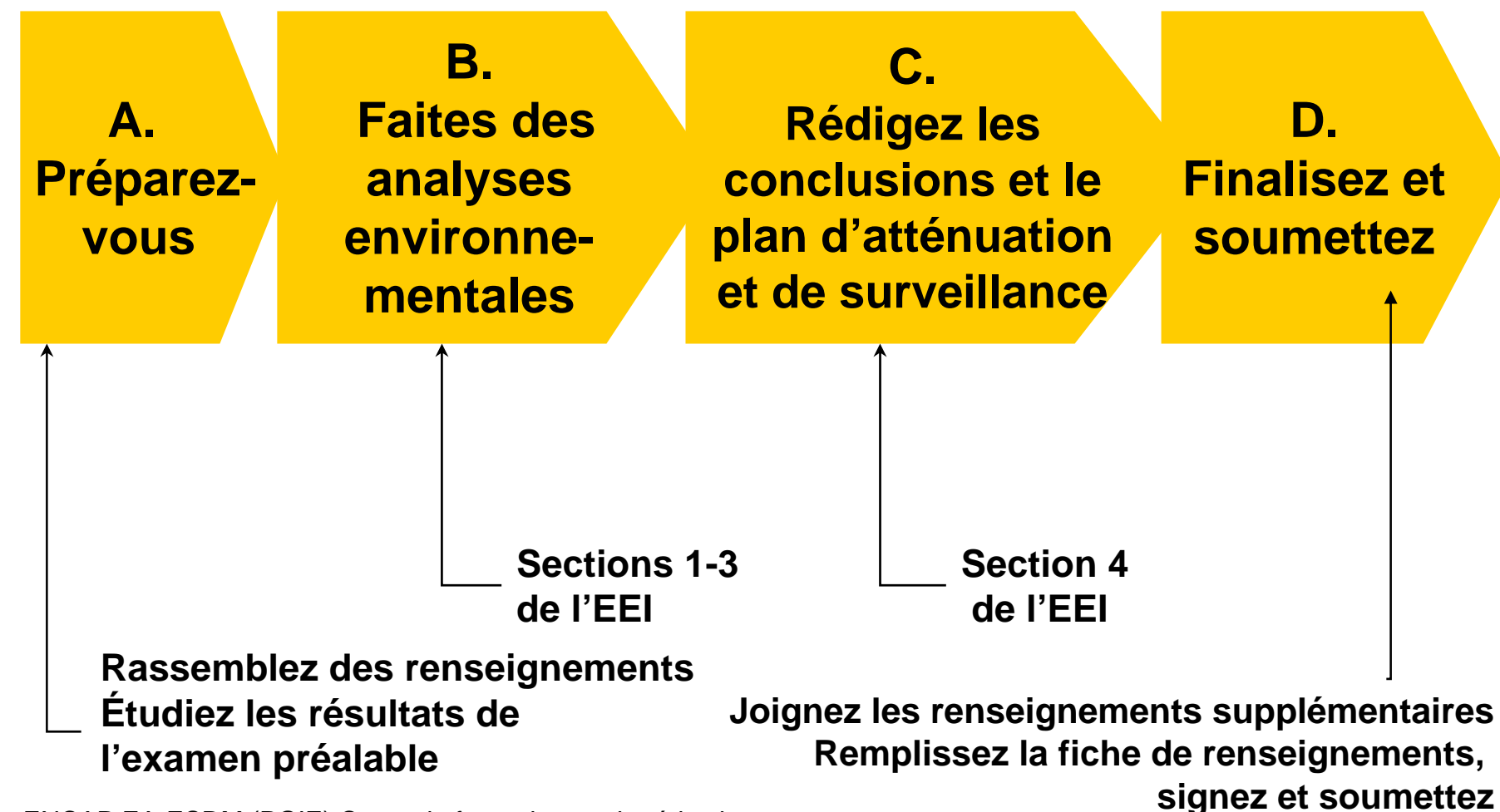

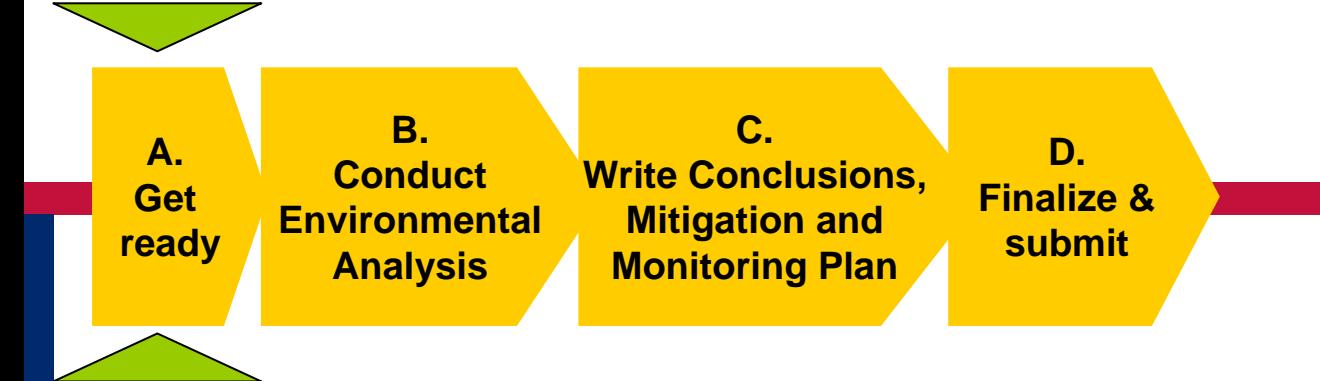

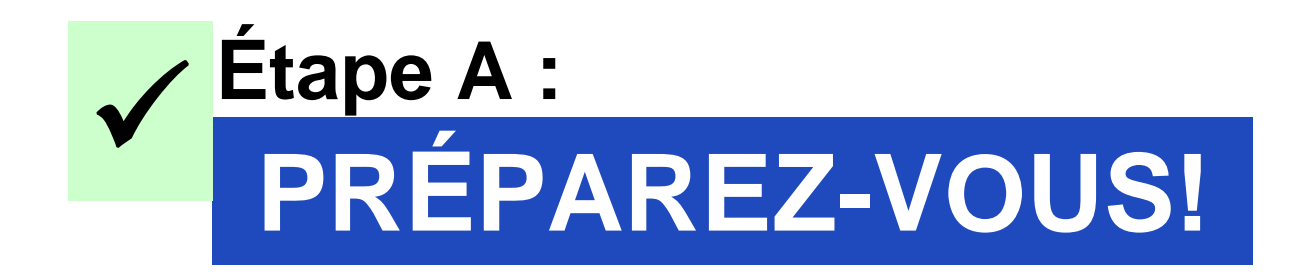

### **Étape A : PRÉPAREZ-VOUS ! Vérifiez les résultats de l'examen préalable**

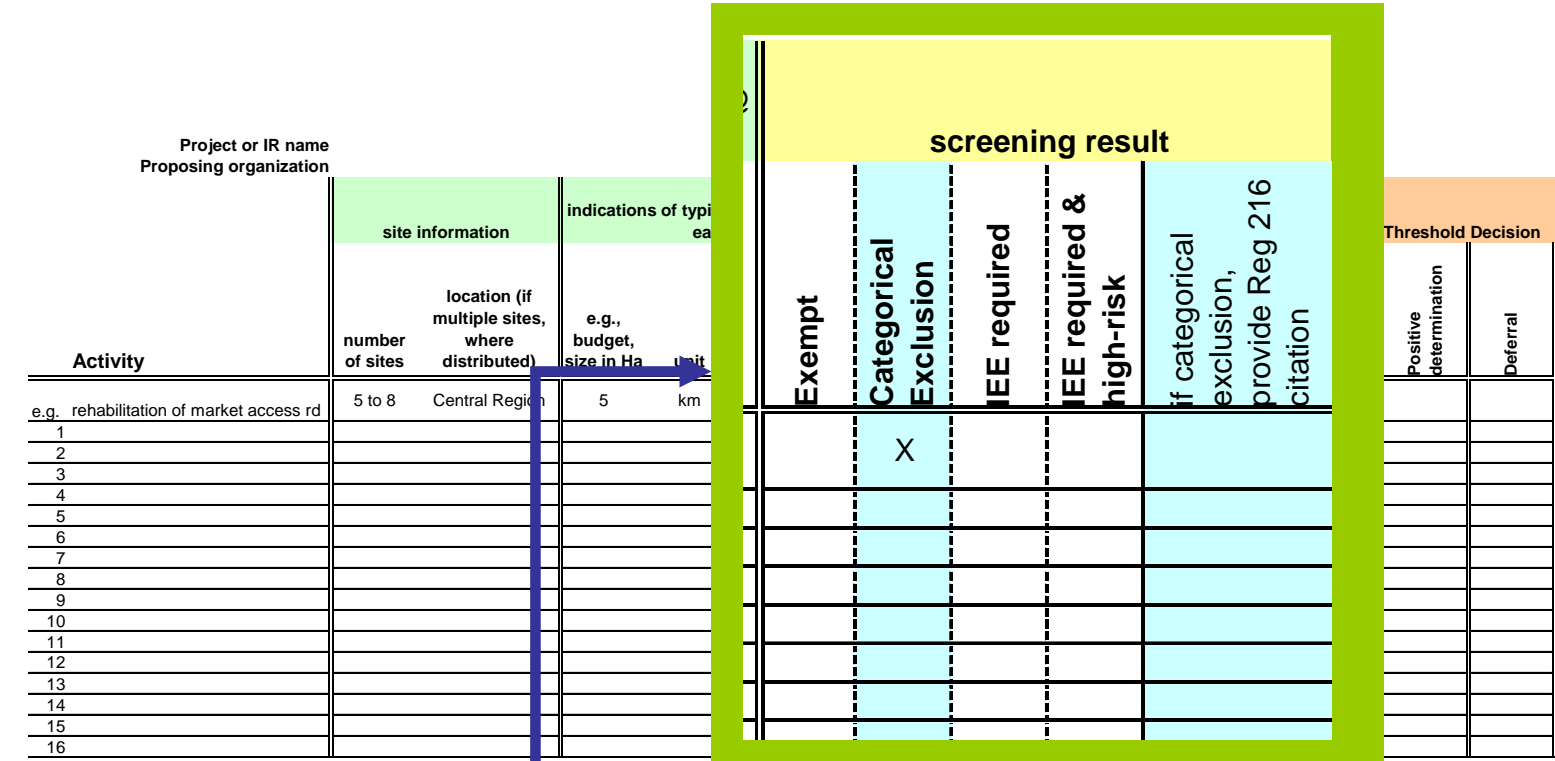

**Premièrement, assurez-vous que les résultats de l'examen préalable sur le formulaire d'examen environnemental sont tels qu'ils figurent dans le tableau récapitulatif.**

**Notez les activités que l'EEI doit couvrir et quelles exclusions catégoriques il doit justifier.**

### **Étape A : PRÉPAREZ-VOUS!**

**Faites un examen et des recherches et rassemblez les renseignements**

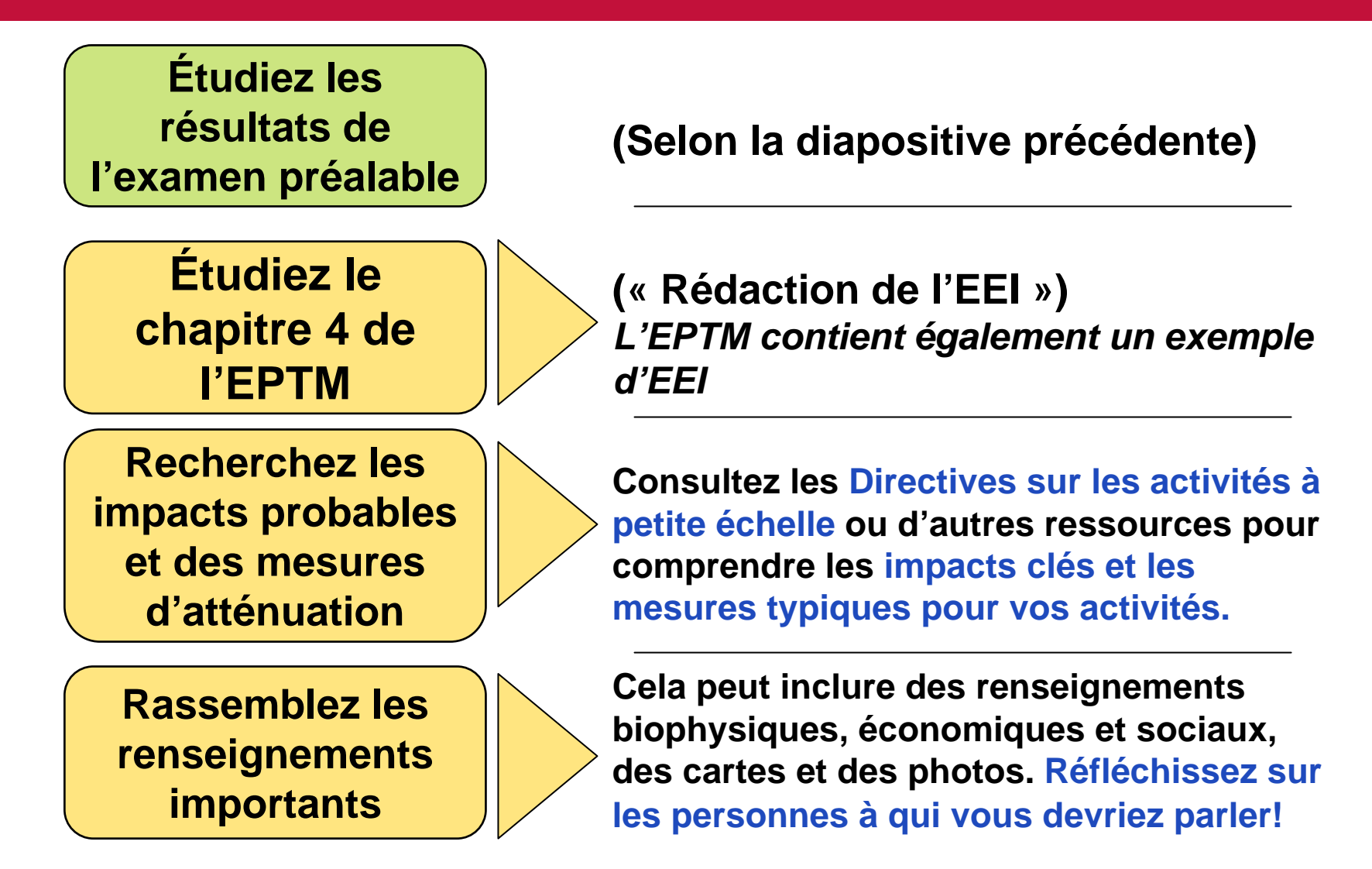

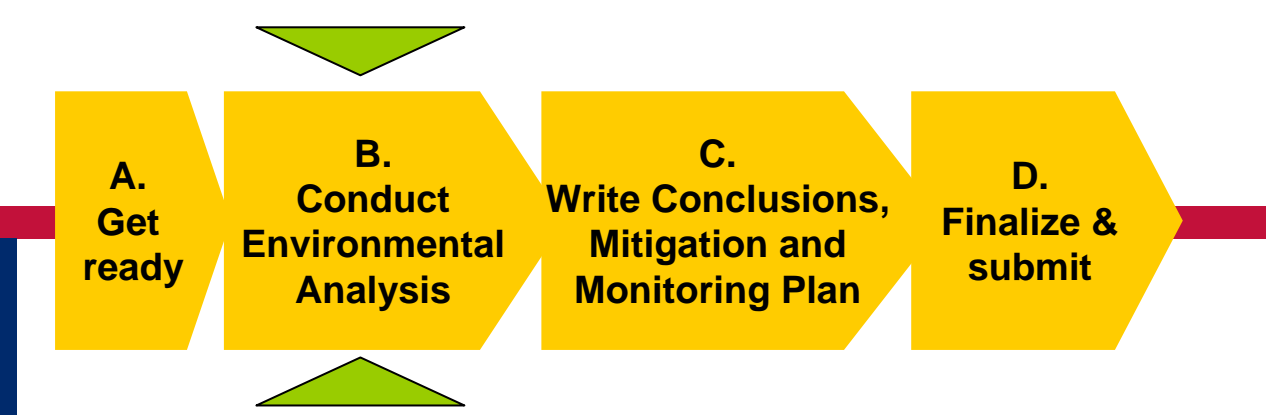

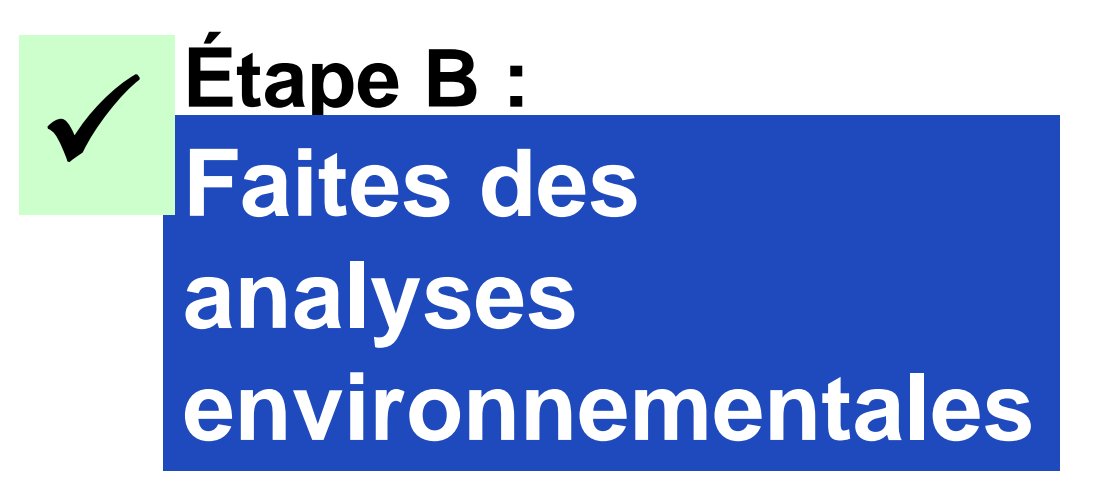

**(Sections 1-3 de l'EEI)**

### **Étape B : Faites des analyses environnementales Rédigez la « description du contexte et de l'activité »**

**Section 1 de l'EEI : Description du contexte et de l'activité**

**Section 2 de l'EEI : Renseignements sur le pays et l'environnement**

**Section 3 de l'EEI : Évaluation des impacts potentiels sur l'environnement**

ENCAP EA-ESDM (PGIE) Cours de formation sur la rédaction de l'évaluation préliminaire (EEI). Visitez www.encapafrica.org.

#### **A. Objectif et portée de l'EEI**

Est-ce l'EEI d'origine ou un EEI modifié? Est-ce que toutes les activités sont couvertes?Est-ce qu'il y a d'autres EEI connexes?

#### **B. Contexte**

**!**

Pourquoi les activités sont-elles souhaitables et appropriées ? Des alternatives ont-elles été envisagées et rejetées? Pourquoi?

#### **C. Description des activités**

Cela **peut** nécessiter des renseignements quantitatifs

**Pour avoir plus de détails sur le contenu de chaque section, voyez le sommaire explicatif de l'EEI dans l'EPTM (annexe C)**

### **Étape B : Faites des analyses environnementales**

**Rédigez des « renseignements sur le pays et sur l'environnement »**

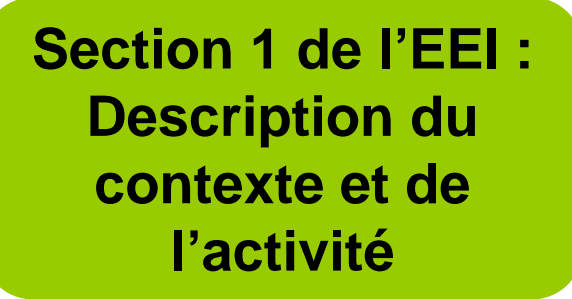

**Section 2 de l'EEI : Renseignements sur le pays et l'environnement**

**Section 3 de l'EEI : Évaluation des impacts potentiels sur l'environnement**

ENCAP EA-ESDM (PGIE) Cours de formation sur la rédaction de l'évaluation préliminaire (EEI). Visitez www.encapafrica.org.

#### **A. Milieux affectés**

Décrivez **succinctement** le(s) milieu(x) biophysique(s) et socioéconomique(s) affecté(s). **Uniquement par des renseignements pertinents!**

### **B. Politiques et procédures nationales en matière d'environnement**

Décrivez les règles ou politiques environnementales **appli cabl e s** du pays hôte

**Organisez cette section en fonction du lieu ou de l'activité, selon ce qui convient le mieux!**

# **Étape B : Faites des analyses environnementales Évaluez les impacts potentiels sur l'environnement**

**!**

**Section 1 de l'EEI : Description du contexte et de l'activité**

**Section 2 de l'EEI : Renseignements sur le pays et l'environnement**

**Section 3 de l'EEI : Évaluation des impacts potentiels sur l'environnement**

ENCAP EA-ESDM (PGIE) Cours de formation sur la rédaction de l'évaluation préliminaire (EEI). Visitez www.encapafrica.org.

**Utilisez des outils tels que des listes de vérification, des matrices, des réseaux ou des cartes superposées pour vous aider à évaluer les impacts.**

**Décrivez les impacts potentiels de CHAQUE activité, y compris :**

- Tous les éléments applicables de l'environnement (p. ex., l'air, l'eau, les sols, la flore et la f aune, ainsi que l es cultures)
- Les impacts directs, indirects et cumulatifs
- Les impacts nocifs ET bénéfiques **SI UNE ACTIVITÉNE PRÉSENTE AUCUN RISQUE, NOTEZ-LA!**

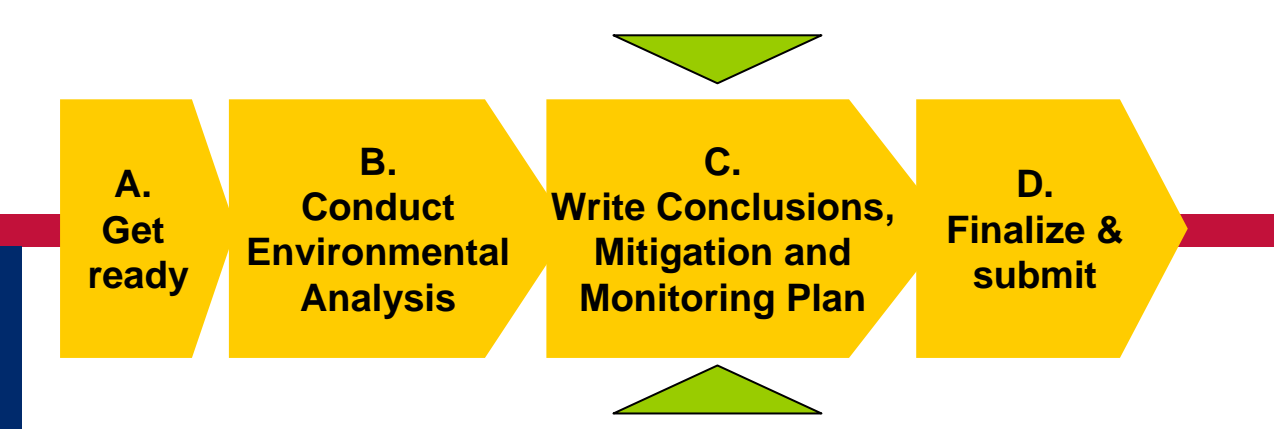

# **Étape C : Rédigez les conclusions, le plan d'atténuation et de surveillance**  $\checkmark$

**(Section 4 de l'EEI)**

# **Étape C : Rédigez les conclusions, le plan d'atténuation et de surveillance Nota : Estimez l'importance des impacts**

- **La section 4 de l'EEI exige que vous estimiez l'IMPORTANCE des impacts.**
- **Celle-ci dépend largement de 2 facteurs :**
	- **Le contexte de l'impact (le contexte environnemental ET les politiques, lois et valeurs locales)**
	- **L'intensité de l'impact**

**Souvent, ceci est en partie un JUGEMENT DE VALEUR**

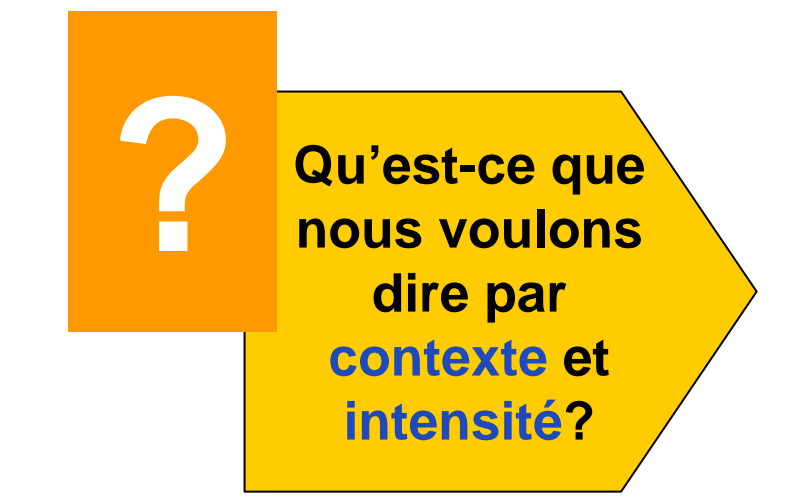

### **Étape C : Rédigez les conclusions, le plan d'atténuation et de surveillance Nota : Estimez l'importance des impacts**

**Parmi les facteurs contextuels qui ont tendance àaccroître l'importance des impacts nocifs, on constate les faits suivants :**

### **Lorsque l'impact. . .**

**Présente un sujet d'inquiétude ou de controverse pour le public.** 

**Peut servir d'exemple pour des situations similaires à résoudre à l'avenir.**

**Affecte des habitats ou sols protégés ou des écosystèmes.**

**Affecte des habitats, et des terres ou des écosystèmes qui ne sont pas protégés mais qui ont une valeur particulière pour des raisons esthétiques, récréatives ou culturelles.**

**Affecte l'accessibilité de ressources indispensables pour la subsistance et le gagne-pain.**

**Bouleverse les coutumes locales.**

**Est assujetti à la loi, la politique ou le règlement qui considère que cet impact suscite une inquiétude particulière.**

**Présente un potentiel de risque élevé ou inconnu pour la santé et la sécurité publiques.**

### **Étape C : Rédigez les conclusions, le plan d'atténuation et de surveillance Nota : Estimez l'importance des impacts**

### **Exemple : Contexte et intensité**

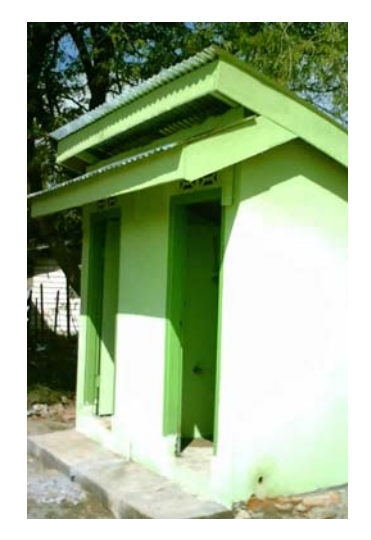

**améliorée d'une latrine à fosse près d'un nouveau marché.**

**L'impact le plus important des latrines est en général la contamination des eaux souterraines.** 

**D'ordinaire, les incidences des constructions sont minimes.**

ENCAP EA-ESDM (PGIE) Cours de formation sur la rédaction de l'évaluation préliminaire (EEI). Visitez www.encapafrica.org.

**Comment le CONTEXTE peut-il influencer On projette la l'importance des impacts? construction** 

**Un puits peu profond qui dessert une école se trouve à une distance de 10 m.**

**À l'emplacement prévu se trouve une pierre, un arbre ou un sanctuaire sacré.**

**La loi nationale exige que tout impact potentiel sur les eaux souterraines soit considéré comme important et nécessite l'autorisation du district.**

### **Qu'en est-il de l'INTENSITÉ?**

**On projette de construire des latrines à 10 sièges pour l'usage de 1 000 personnes par jour.**

### **Étape C : Rédigez les conclusions, le plan d'atténuation et de surveillance AVANT DE RÉDIGER. . .**

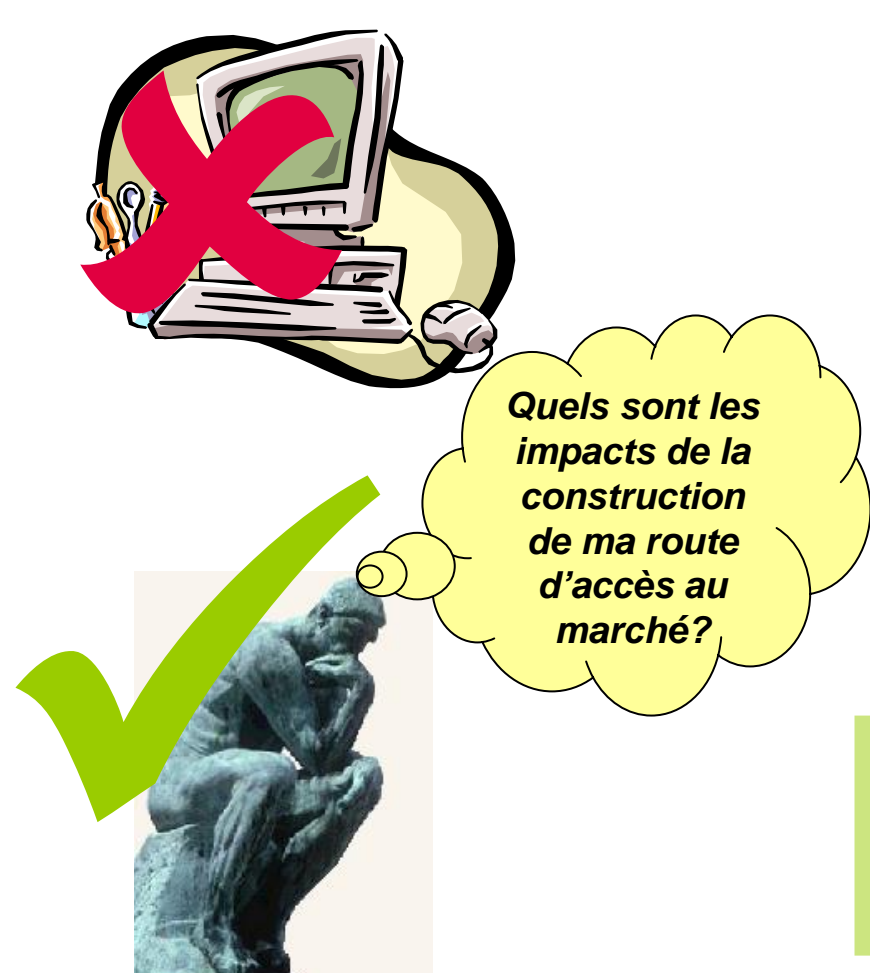

### **N'ÉCRIVEZ PAS ENCORE! Prenez du recul et posez-vous les questions suivantes :**

- *Selon vos analyses. . ., quelle recommandation semble la meilleure pour CHAQUE activité SANS que des mesures d'atténuation et de surveillance ne soient encore incorporées dans la conception de l'activité?*
- r. *Qu'est-ce qui peut changer une fois que l'atténuation et la surveillance sont ajoutées?*

**Bien. . .MAINTENANT passons à la rédaction du plan d'atténuation et de surveillance**

# **Étape C : Rédigez les conclusions, le plan d'atténuation et de surveillance Rédigez le plan d'atténuation et de surveillance**

**!**

**Section 3 de l'EEI : Évaluation des impacts potentiels sur l'environnement**

**Section 4 de l'EEI : Décisions-seuils recommandées et mesures d'atténuation**

**A.Décisions-seuils recommandées et conditions**

*Comprend les justifications concernant toutes les exclusions catégoriques.*

**B.Atténuation, s urveillance et évaluation**Rappelez-vous que les plans d'atténuation et de surveillance doivent spécifier les réponses à des questions commençant par **quoi, qui, combien, quand et pourquoi!**

**Rédigez l'atténuation et la surveillance AVANT DE faire les dét erminations recommandées! POURQUOI? Parce que l'atténuation doit réduire l'importance des impacts!**

# **Étape C : Rédigez les conclusions, le plan d'atténuation et de surveillance Rédigez le plan d'atténuation et de surveillance**

**Section 3 de l'EEI : Évaluation des impacts potentiels sur l'environnement**

**Section 4 de l'EEI : Décisions-seuils recommandées et mesures d'atténuation**

**A.Décisions-seuils recommandées et conditions**

*Comprend les justifications concernant toutes les exclusions catégoriques.*

**B.Atténuation, surveillance et évaluation** Rappelez-vous que les plans d'atténuation et de surveillance doivent spécifier les réponses à des questions commençant par **quoi, qui, combien, quand et pourquoi!**

**Une fois l'atténuation et la surveillance précisées, vous êtes prêt à faire vos déterminations recommandées.** 

**RAPPELEZ-VOUS que chaque activité reçoit l'une d'entre 4 déterminations. . .** 

### **Étape C : Rédigez les conclusions, le plan d'atténuation et de surveillance**

# **Déterminations recommandées dans l'EEI**

### **En vous fondant sur les sections 3 et 4.b de l'EEI, faites une recommandation pour CHAQUE activité. . .**

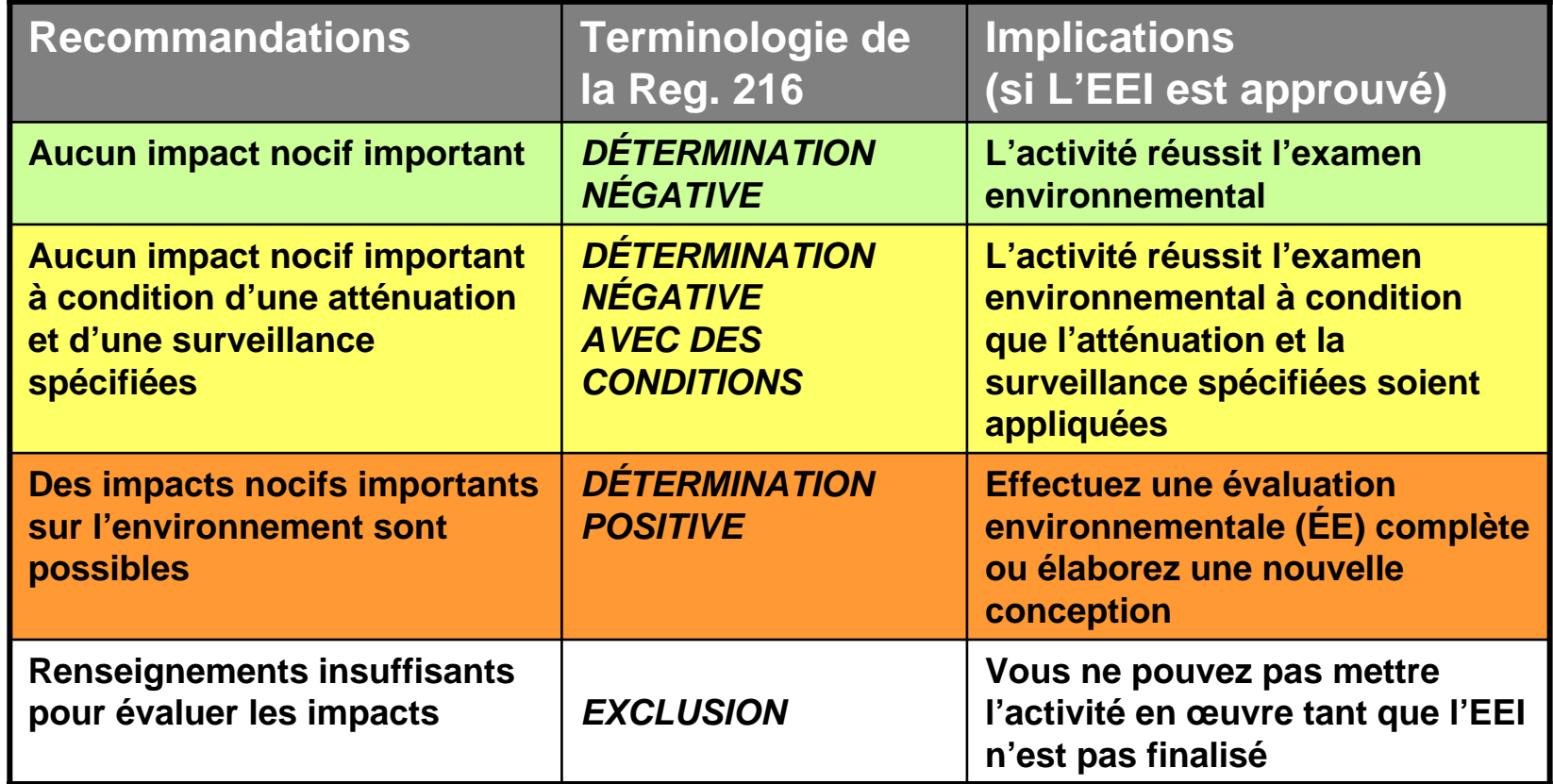

# **Étape C : Rédigez les conclusions, le plan d'atténuation et de surveillance Justifiez les exclusions catégoriques**

**Si les résultats de votre examen préalable indiquent que certaines activités remplissent les conditions exigées pour des exclusions catégoriques, celles-ci doivent être justifiées dans la section 4.A.**

**Pour justifier une exclusion catégorique, vous devez citer les termes employés dans la Réglementation 216.2(c)(2), qui entraînent cette exclusion**

ENCAP EA-ESDM (PGIE) Cours de formation sur la rédaction de l'évaluation préliminaire (EEI). Visitez www.encapafrica.org.

### **Par exemple. . .**

**«Aux termes du sous-alinéa 22 CFR 216.2(c)2)(i), une exclusion catégorique est recommandée pour les activités de formation.** 

**XXX projette de former des fermier s appartenant à des associations de producteurs, en matière de gestion des finances et des affaires. Ces activités n'auront aucun effetsur l'environnement.»**

#### **Selon le sous-alinéa 216.2(c)2)(i).**

**. . « L'éducation, l'assistance technique ou les programmes de formation, à moins que ces programmes ne comprennent des activités qui affectent directement l'environnement.»**

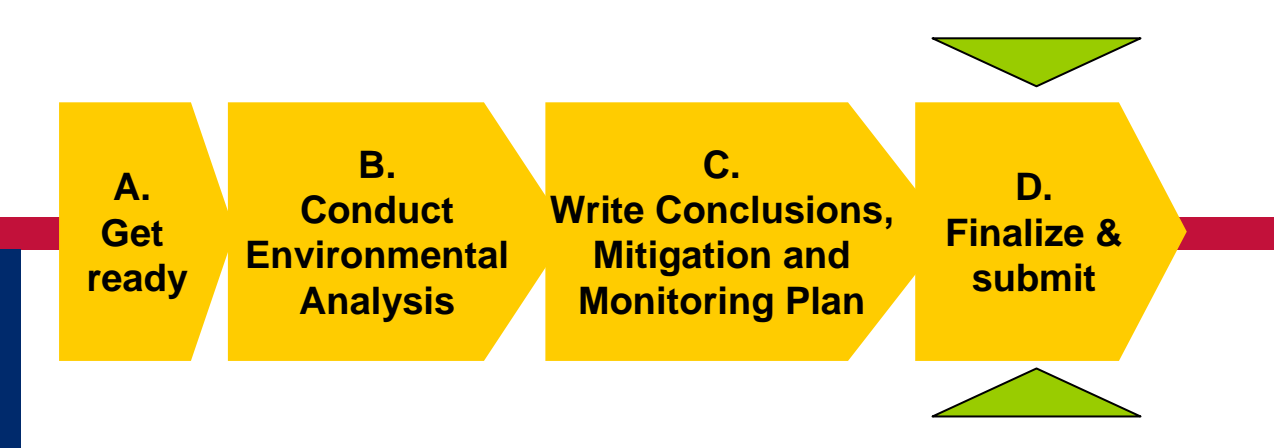

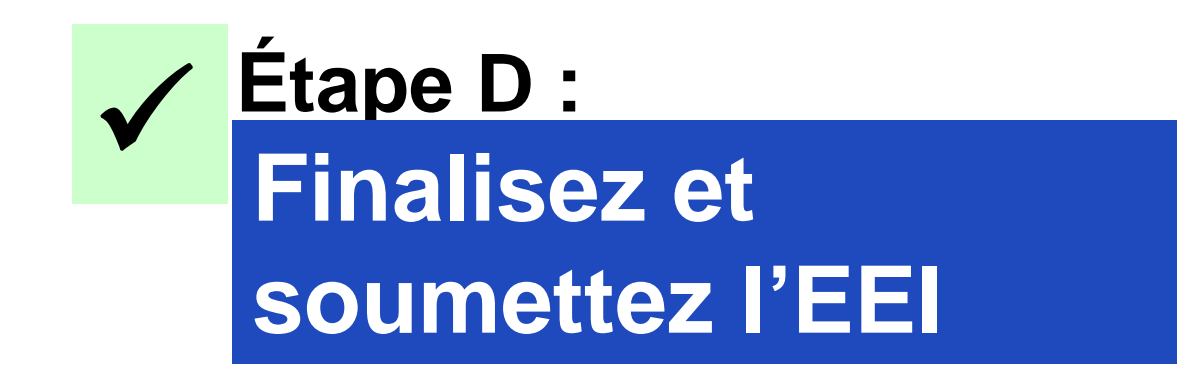

### **Étape D : Finalisez et soumettez l'EEI Finissez votre tableau récapitulatif**

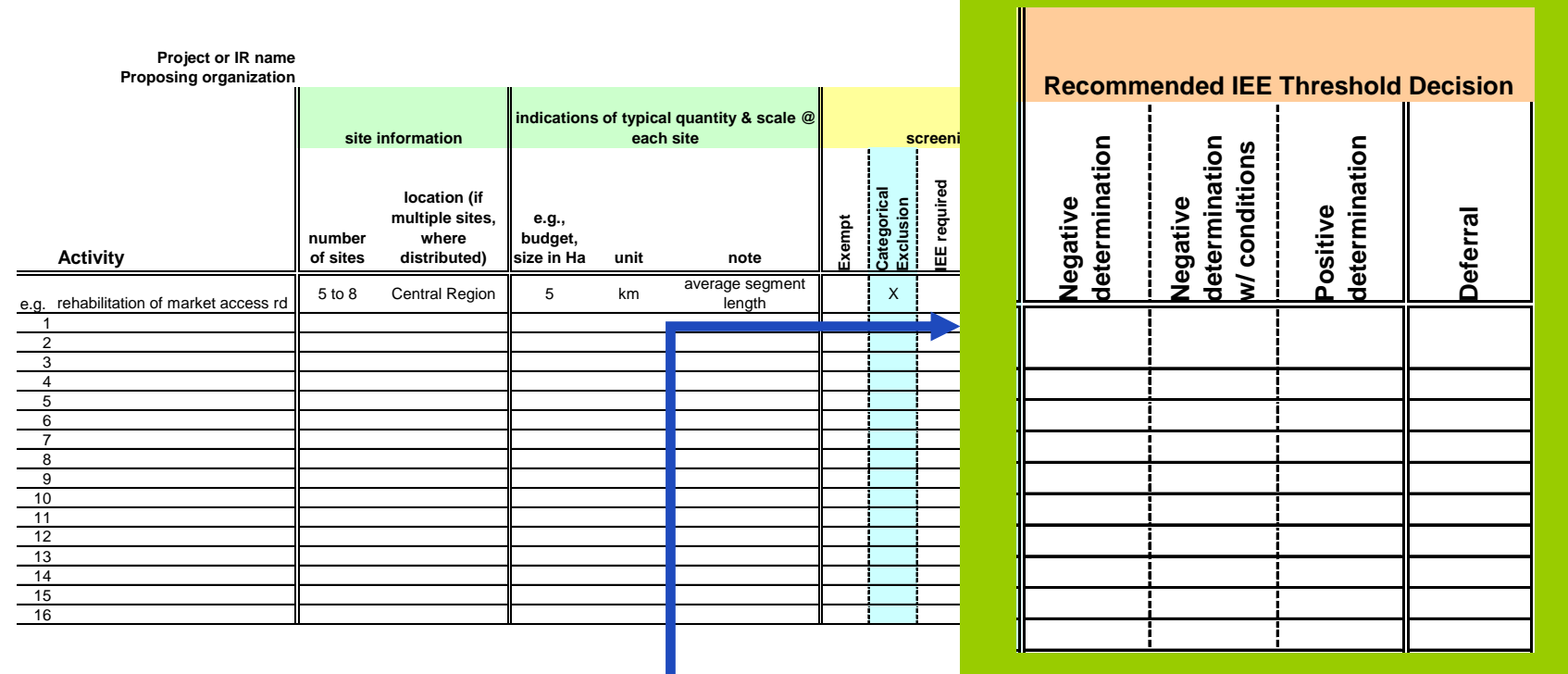

#### **Premièrement, inscrivez les déterminations recommandées dans votre tableau récapitulatif**

# **Documents joints et fiche de renseignements**

**Finissez le tableau récapitulatif**

**Joignez les renseignements supplémentaires**

**Remplissez les fiches de renseignements**

### **Soumettez**

**(Selon la diapositive précéden te)**

**Joignez des cartes, des photos, des descriptions des lieux et toute autre information qui puisse aider l'examinateur à prendre une décision.**

**Pensez àtransférer les déterminations recommandées de votre tableau récapitulatif.**

# **Quelques conseils pour conclure**

**En réalité, les préparatifs à l'EEI sont généralement un**  processus<br>**ITÉRATIF** 

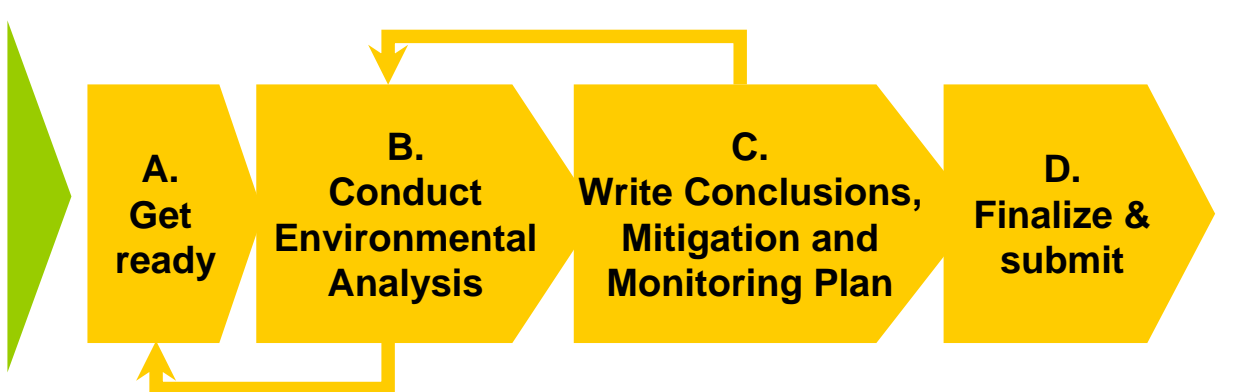

**Ayez la meilleure connaissance possible de vos activités avant de commencer : Faites des recherches au bureau, visitez le terrain, discutez avec des collègues.**

> **Commencez l'ébauche de l'EEI. Identifiez les renseignements qui manquent.**

> > **Parlez avec plus de gens. Révisez et continuez!**